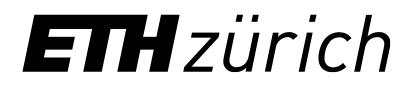

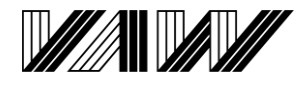

# Temperature transport model

**Dr. Davide Vanzo** Computational Fluid and Morpho-Dynamics group (CFMD) Laboratory of Hydraulics, Hydrology and Glaciology (VAW), ETH Zurich

# **Outline**

- Motivation for a temperature module
- Example: hydro-thermopeaking dynamics
- Under the hood: governing equations
- Setup example

River water temperature is a fundamental physical property

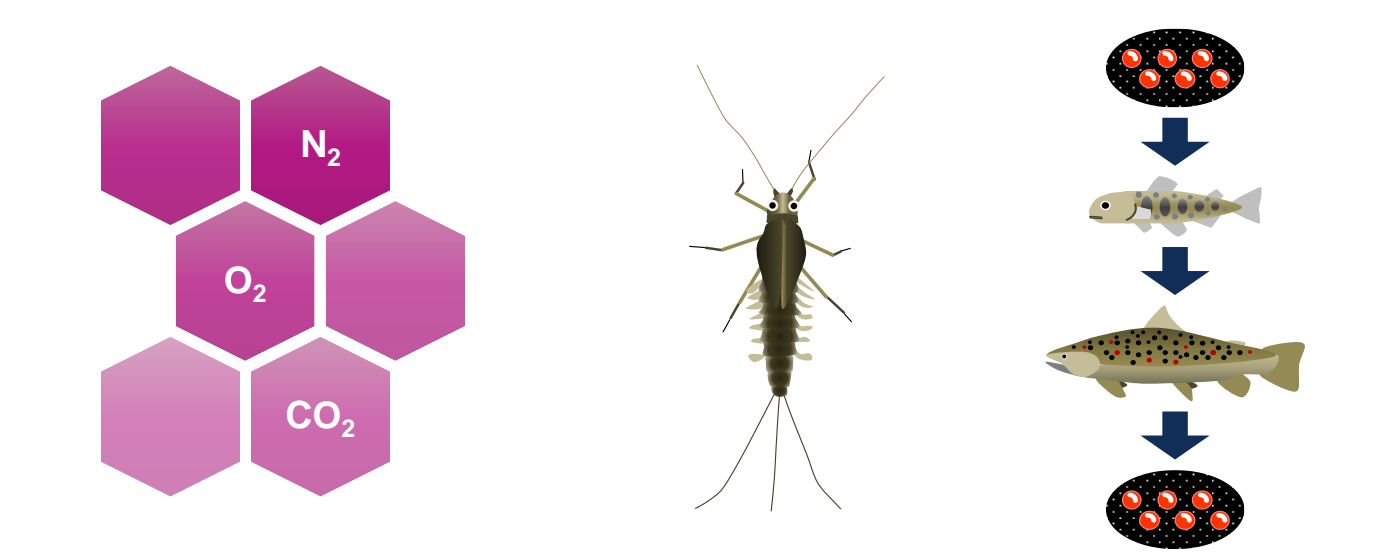

River water temperature results from multiple heat exchanges

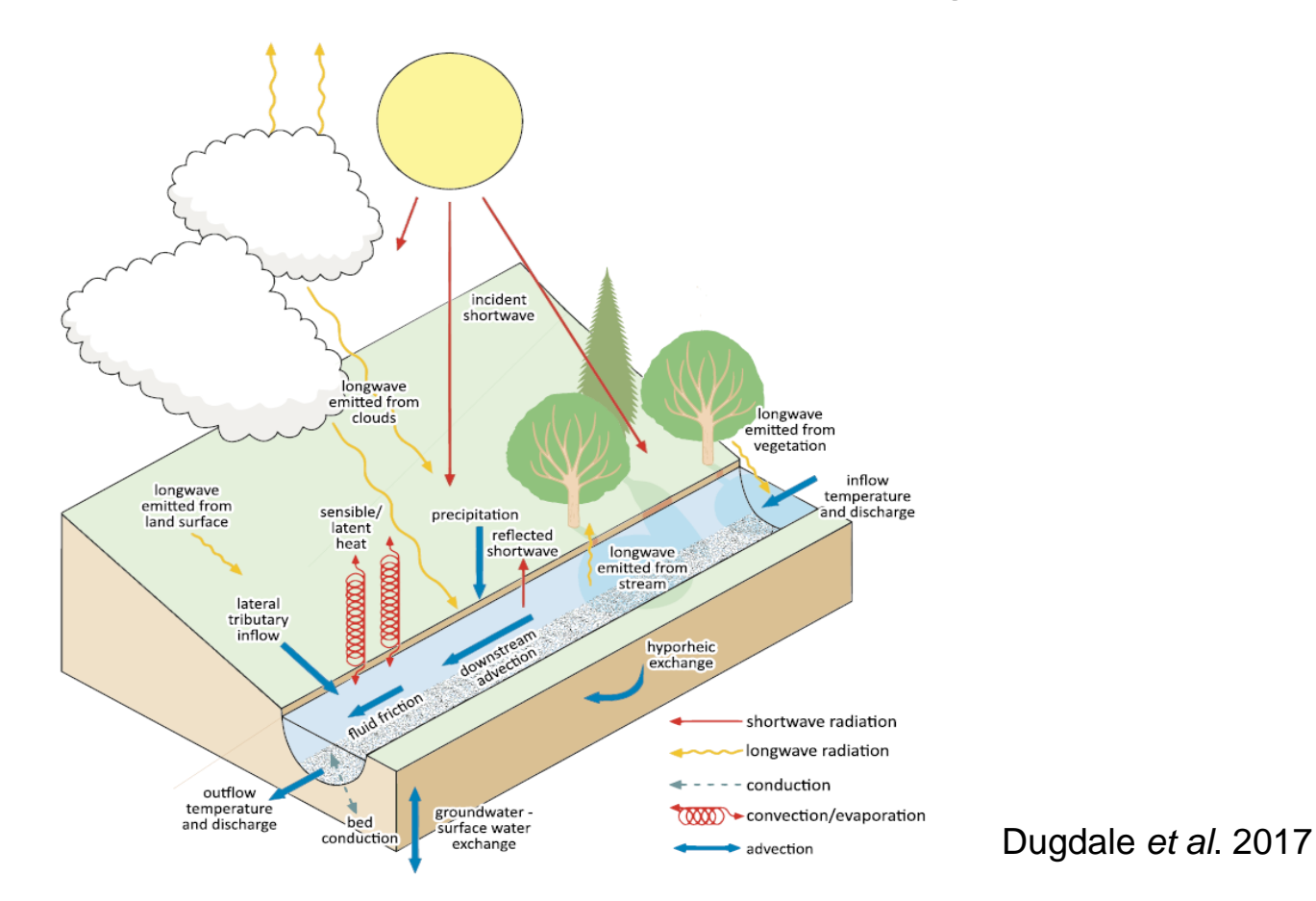

#### Thermal dynamics occur at multiple temporal and spatial scales

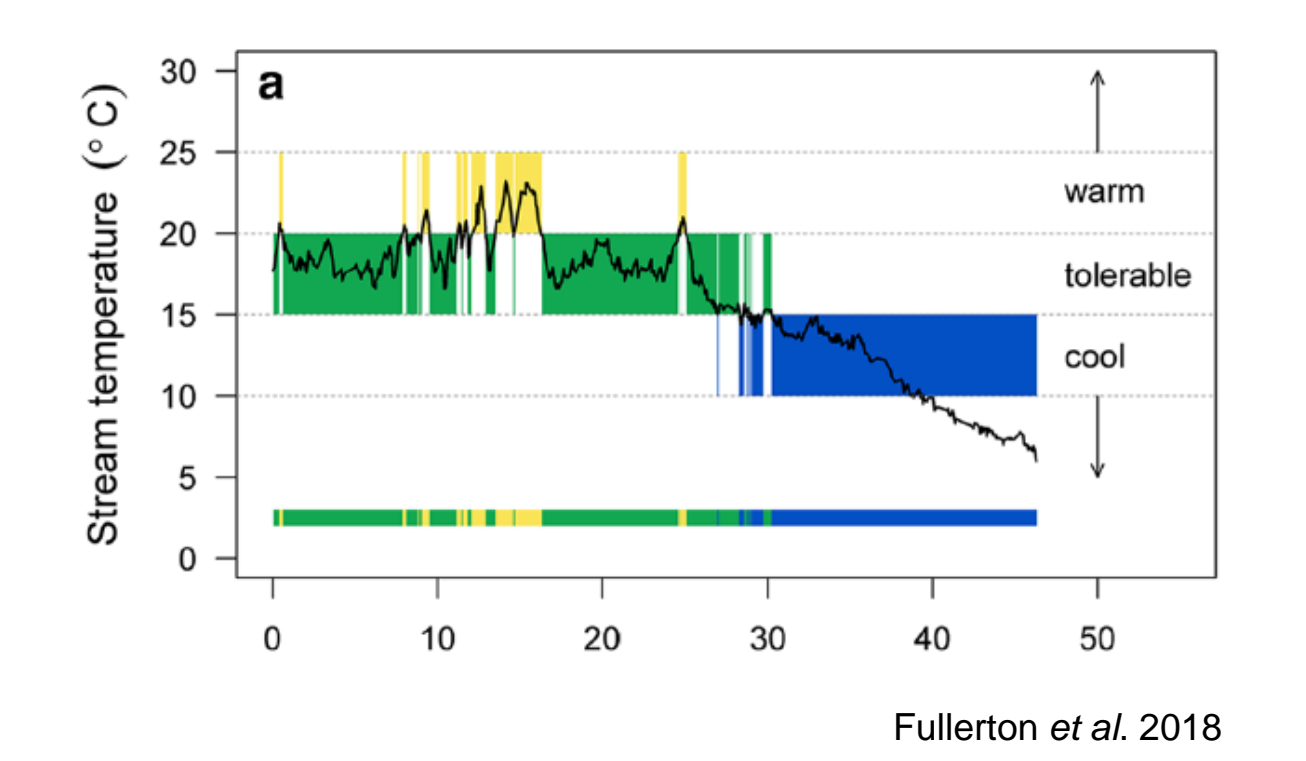

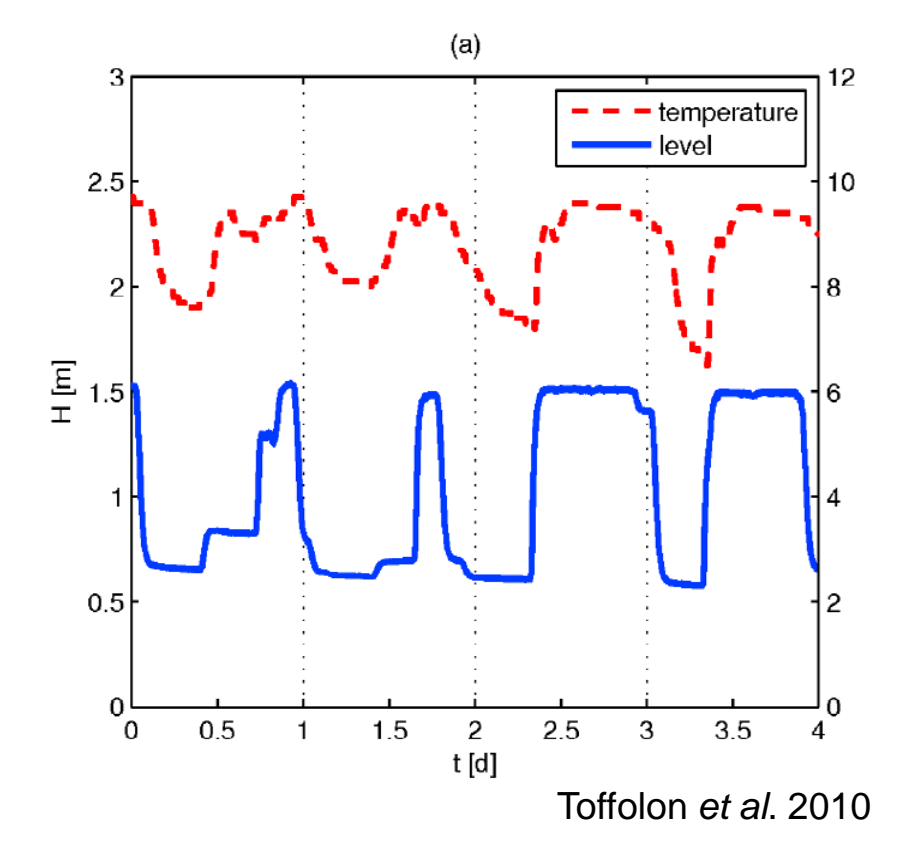

**ETH**zürich

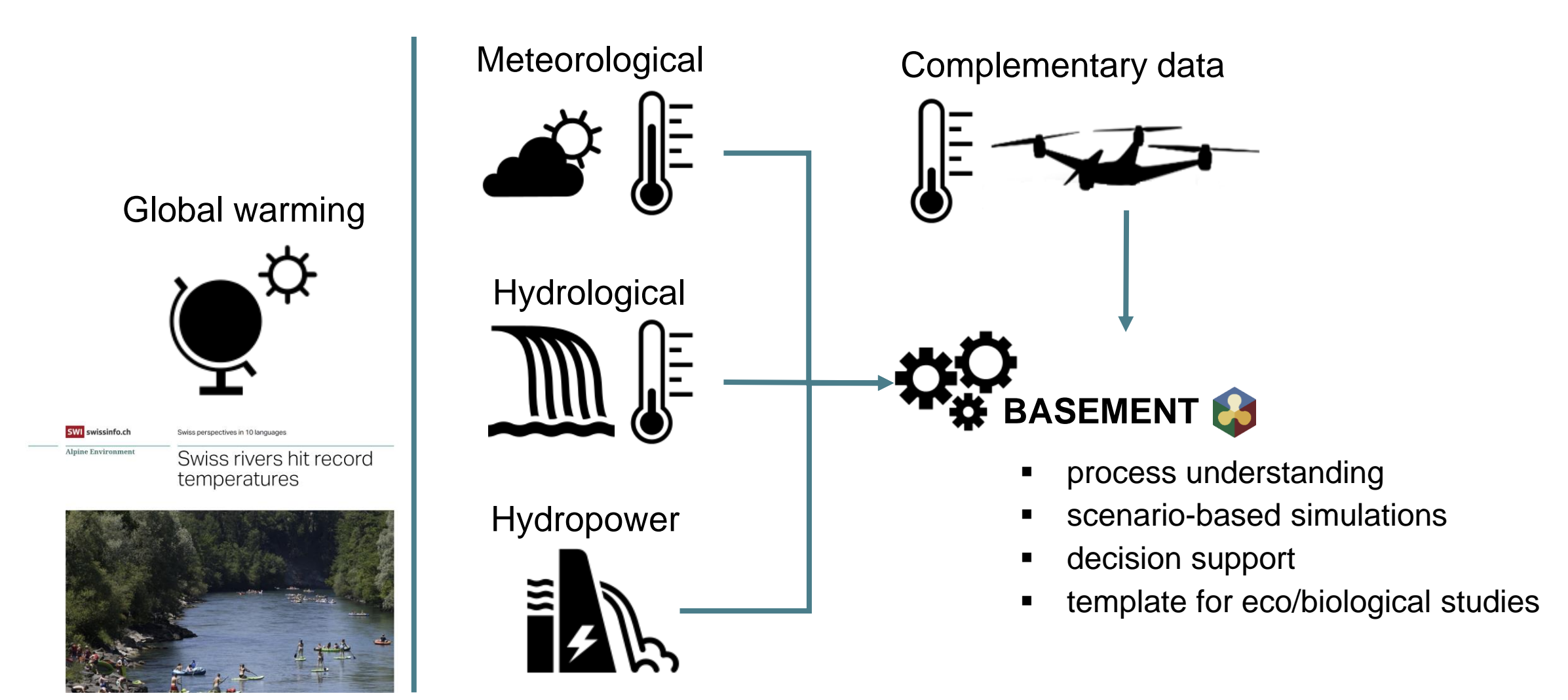

Example: modelling thermal dynamics in hydropeaking river

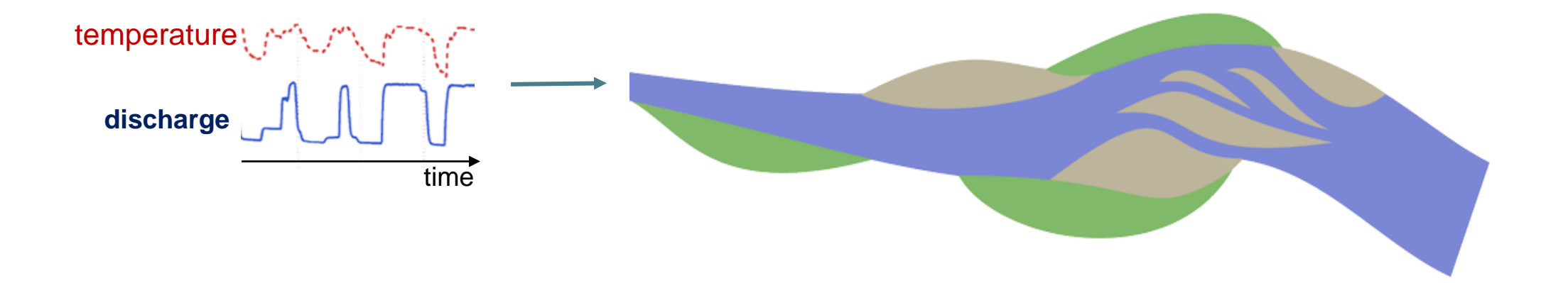

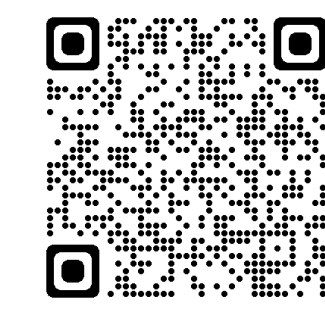

**SPECIAL ISSUE PAPER** 

WILEY

Integrating two-dimensional water temperature simulations into a fish habitat model to improve hydro- and thermopeaking impact assessment

Manuel Antonetti<sup>1</sup> | Luca Hoppler<sup>1</sup> | Diego Tonolla<sup>1</sup> | Davide Vanzo<sup>2,3</sup> | | Martin Schmid<sup>2</sup> | Michael Doering

BASEMENT User Meeting 2024 - Davide Vanzo 25.01.2024

**ETH**zürich

**SAN VALLE** 

#### Study case: Moesa River, Graubünden (CH)

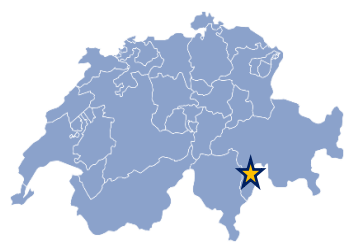

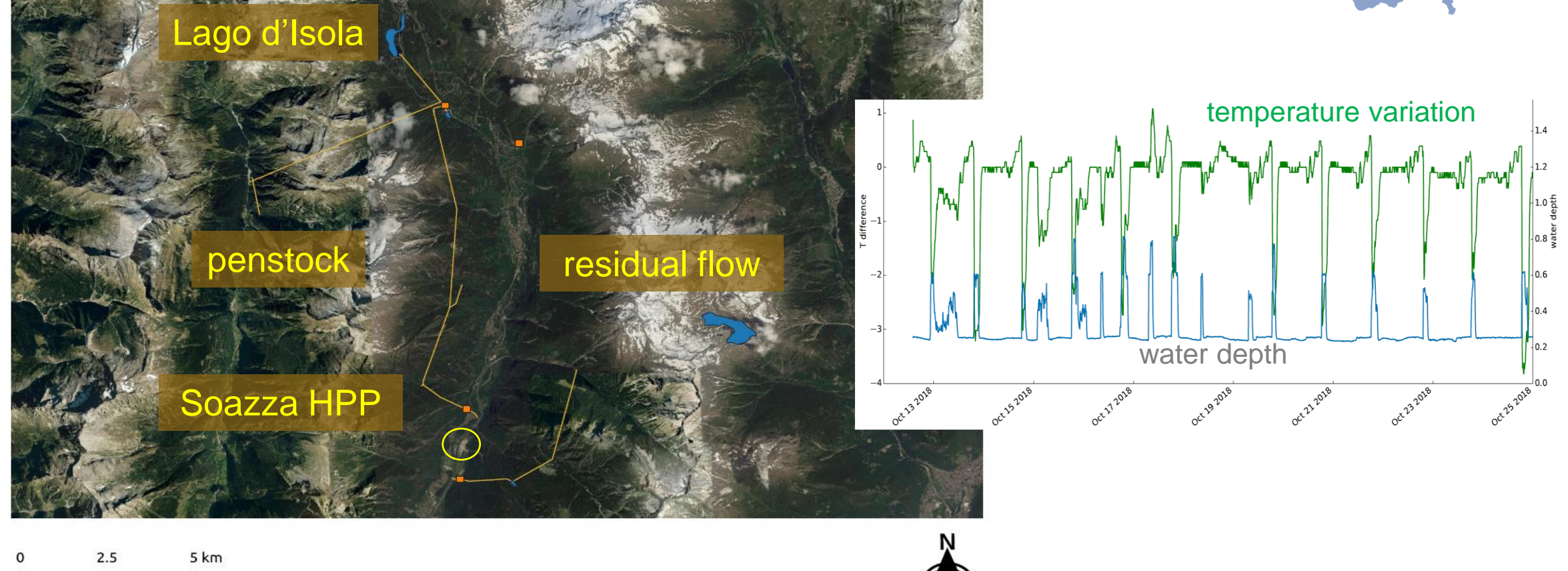

# Study case: Moesa River, Graubünden (CH)

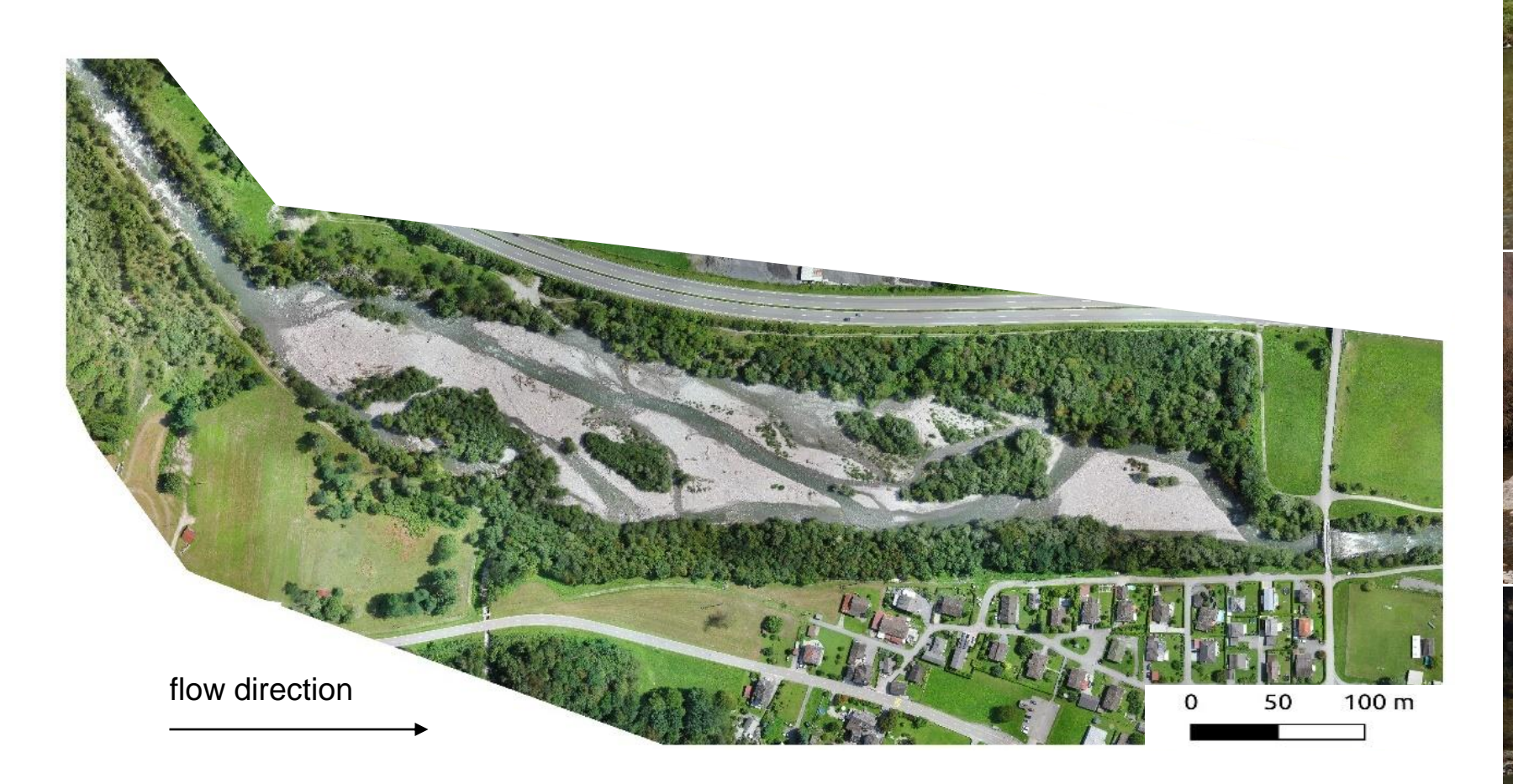

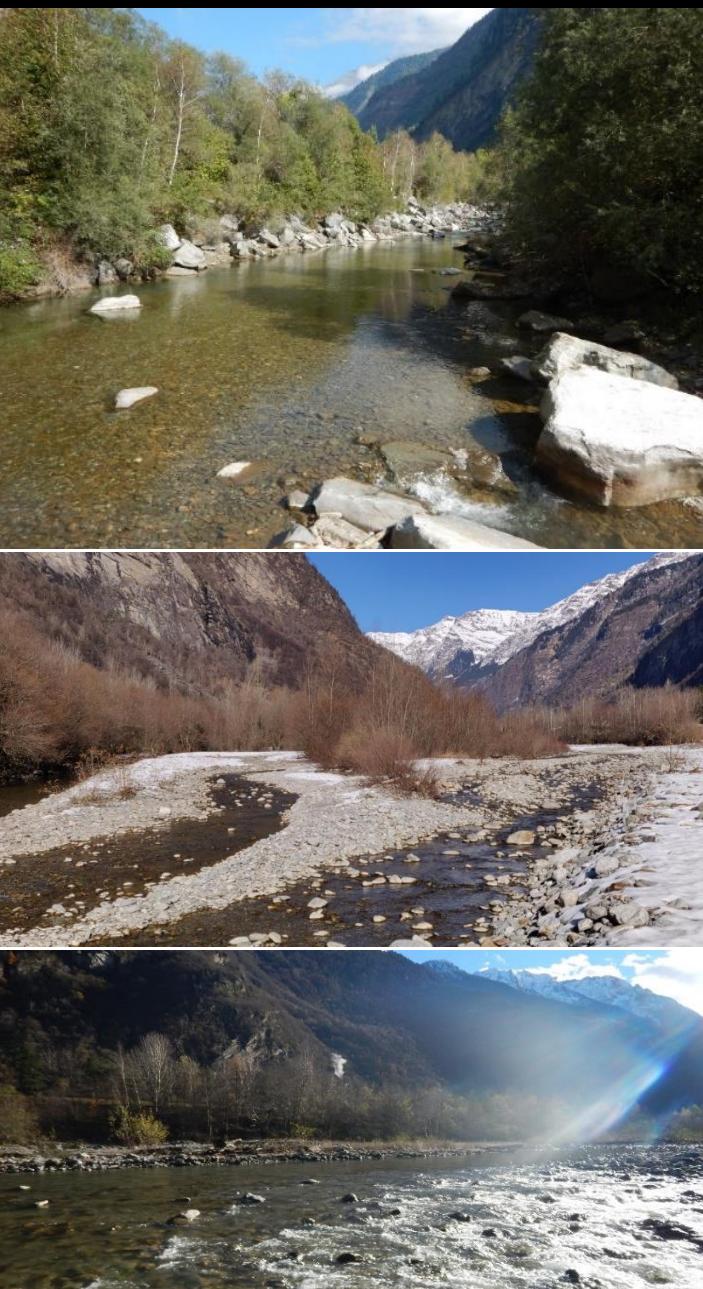

**MANDAM ETH**zürich BASEMENT User Meeting 2024 - Davide Vanzo 25.01.2024

#### Simulation results

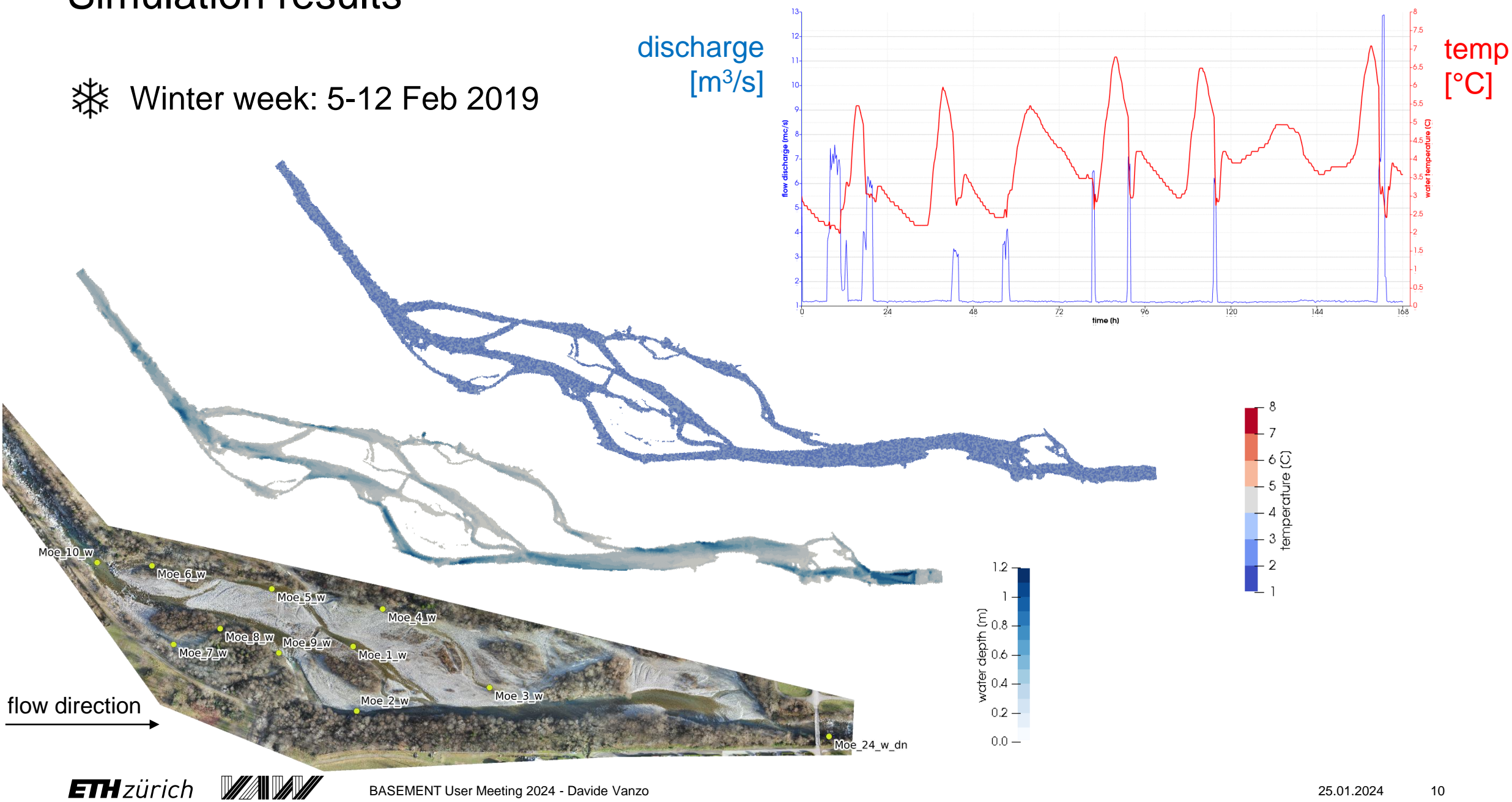

#### Simulation results

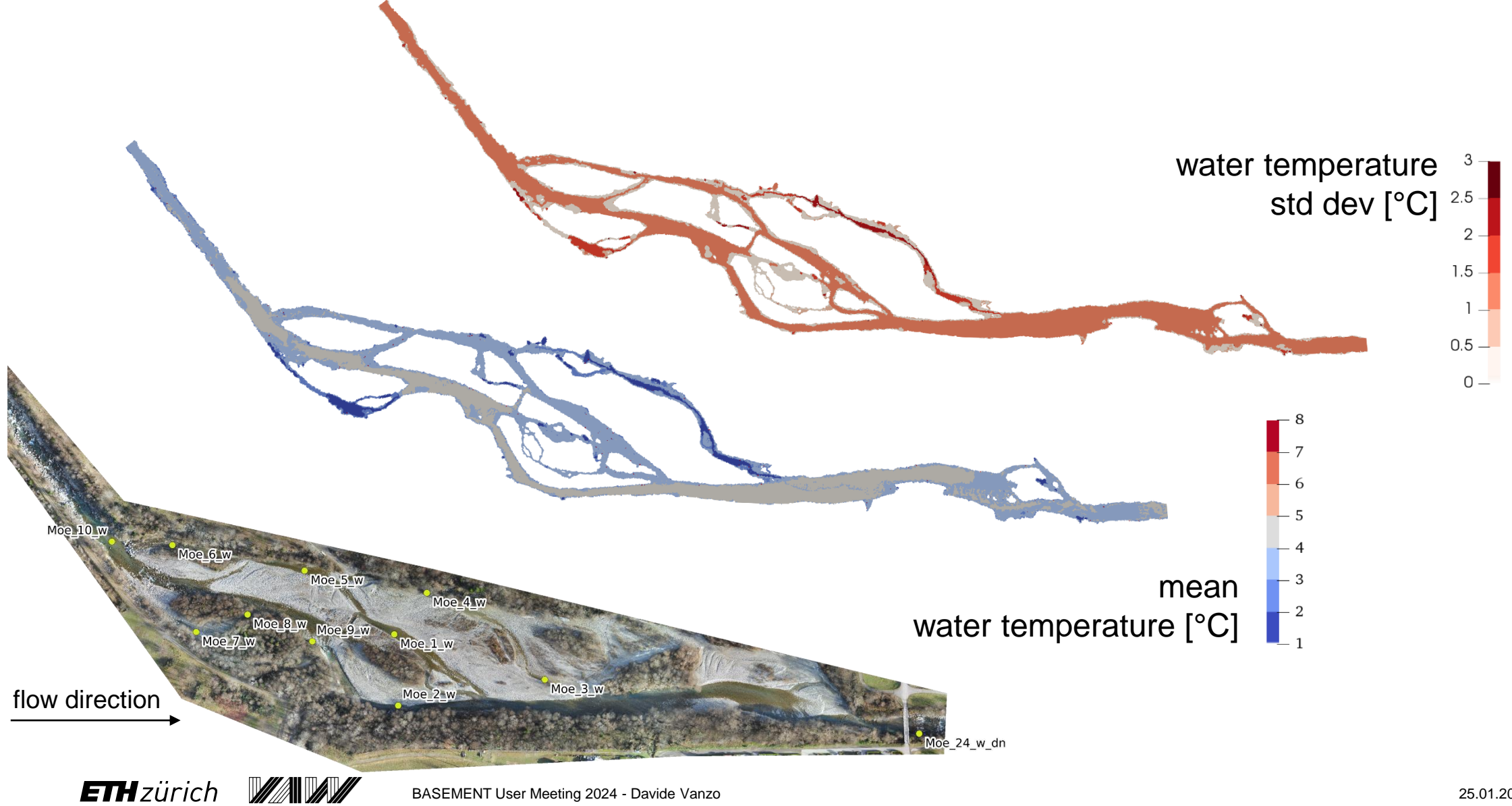

# Under the hood: governing equations

$$
\partial_t q_T + \partial_x \left[ \frac{q_x q_T}{h} - h \left( K_{xx} \partial_x T + K_{xy} \partial_y T \right) \right] + \partial_y \left[ \frac{q_y q_T}{h} - h \left( K_{yx} \partial_x T + K_{yy} \partial_y T \right) \right] = \frac{H_{atm}}{c_w \rho_w} + \frac{H_b}{c_w \rho_w}
$$
\nDIFFUSION

\nSOURCE

- Water temperature as passive tracer
- Advection-diffusion-reaction equation
- Evaluated variable is  $q_T = hT$
- Possibility to switch on/off DIFFUSION and SOURCE terms
- Available for BASEHPC domain (GPU-ready)

# Under the hood: governing equations

Exchanges with atmosphere

$$
H_{atm} = H_{sn} + H_{an} + H_{br} + H_e + H_c
$$

$$
H_{sn} = 0.97 \widehat{H_{si}} (1.0 - \widehat{SF})
$$
  
\n
$$
H_{an} = \sigma \left(\widehat{T_a} + 273.15\right)^4 (Ca + 0.084900481 \widehat{e_a})(1 - R_l)
$$
  
\n
$$
H_{br} = -\sigma \epsilon \left(T + 273.15\right)^4
$$
  
\n
$$
H_e = -\left(9.2 + 0.46 v_w^2\right) \cdot \left(e_v - e_a\right)
$$
  
\n
$$
H_c = -0.47 \left(9.2 + 0.46 v_w^2\right) \cdot \left(T - T_a\right)
$$

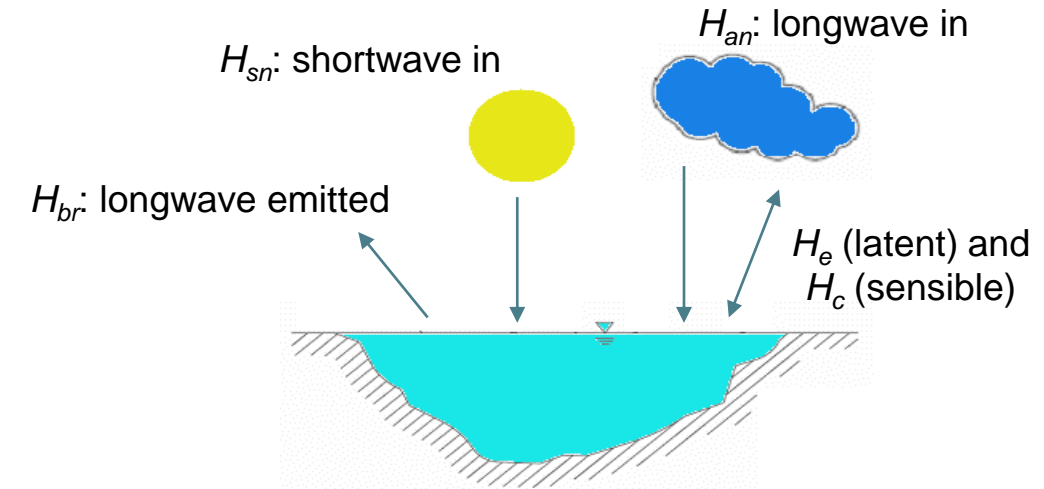

# Under the hood: governing equations

Exchanges with river bottom

$$
H_b = H_{bed} + H_{fr} \quad \Bigl]
$$

$$
H_{bed} = \underbrace{-k_b \frac{\partial T}{\partial z}}_{\text{max}} \approx -k_b \underbrace{T - T_b}_{\text{max}}
$$
\n
$$
H_{fr} = \underbrace{-f_{fr} \rho_w \frac{u^3}{c_f^2}}
$$

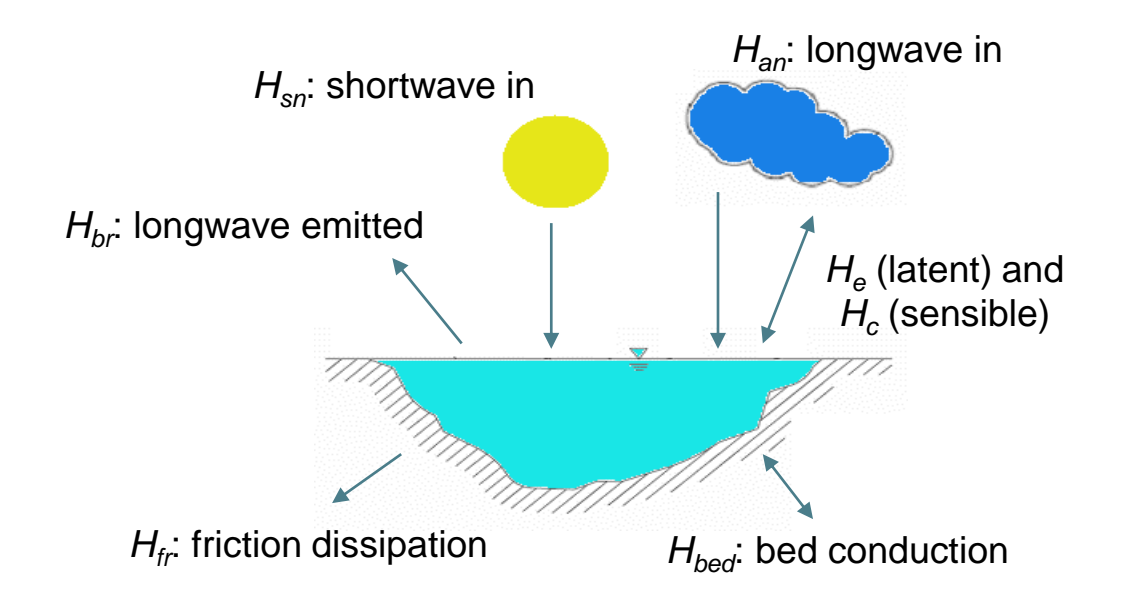

#### **DISCLAIMER: use with caution**

- *H*<sub>bed</sub> is a crude simplification, use with caution
- *H<sub>tr</sub>* proposed for modelling ice formation in rivers

#### Setup example

**Summer week** 

residual flow Q T

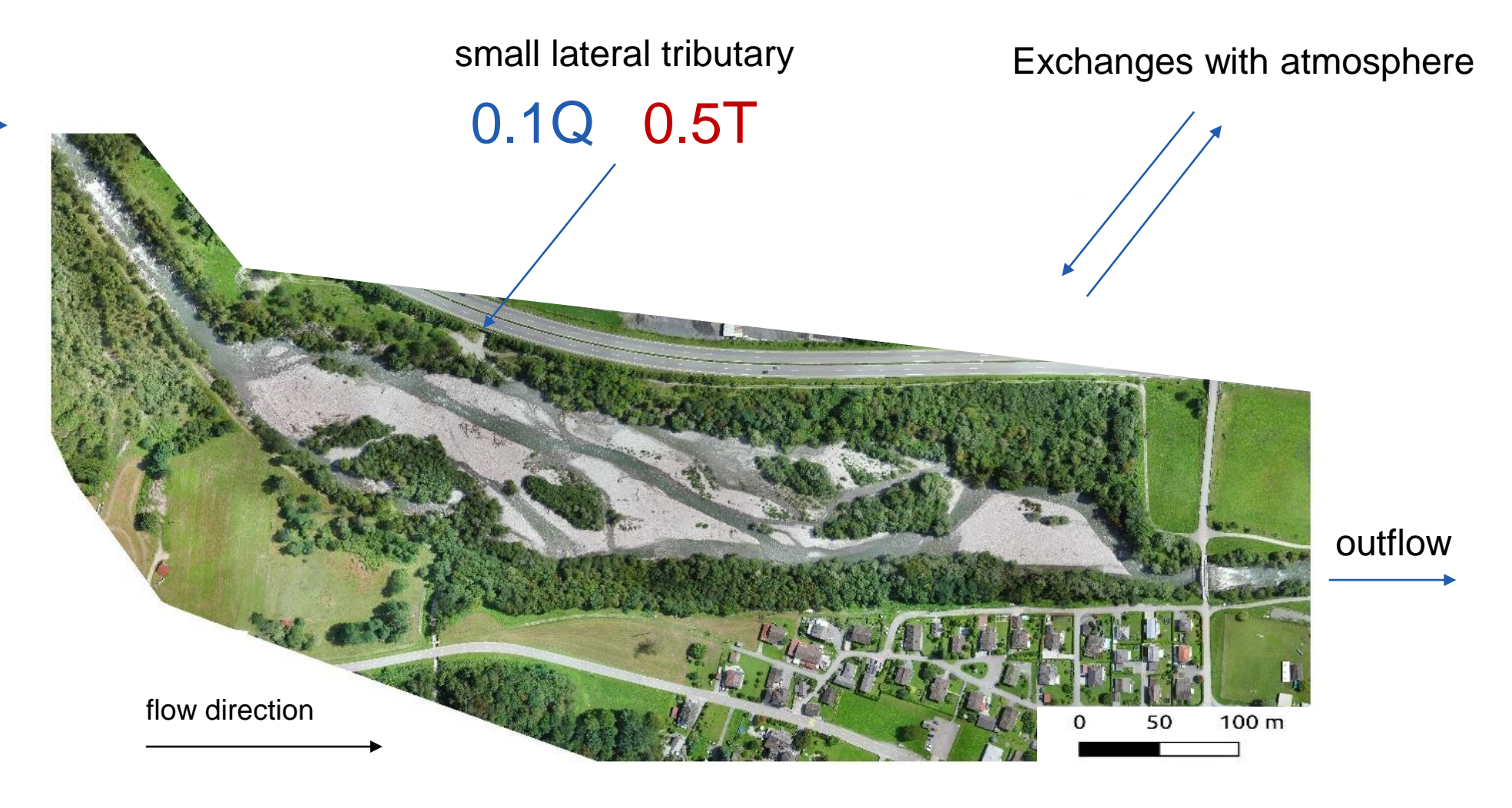

# Setup example: REGION definition

- Region definition for diffuse meteorological forcing terms
- WARNING: the same MatID can define 2 different regions ONLY if regions are not used in the same MODULE

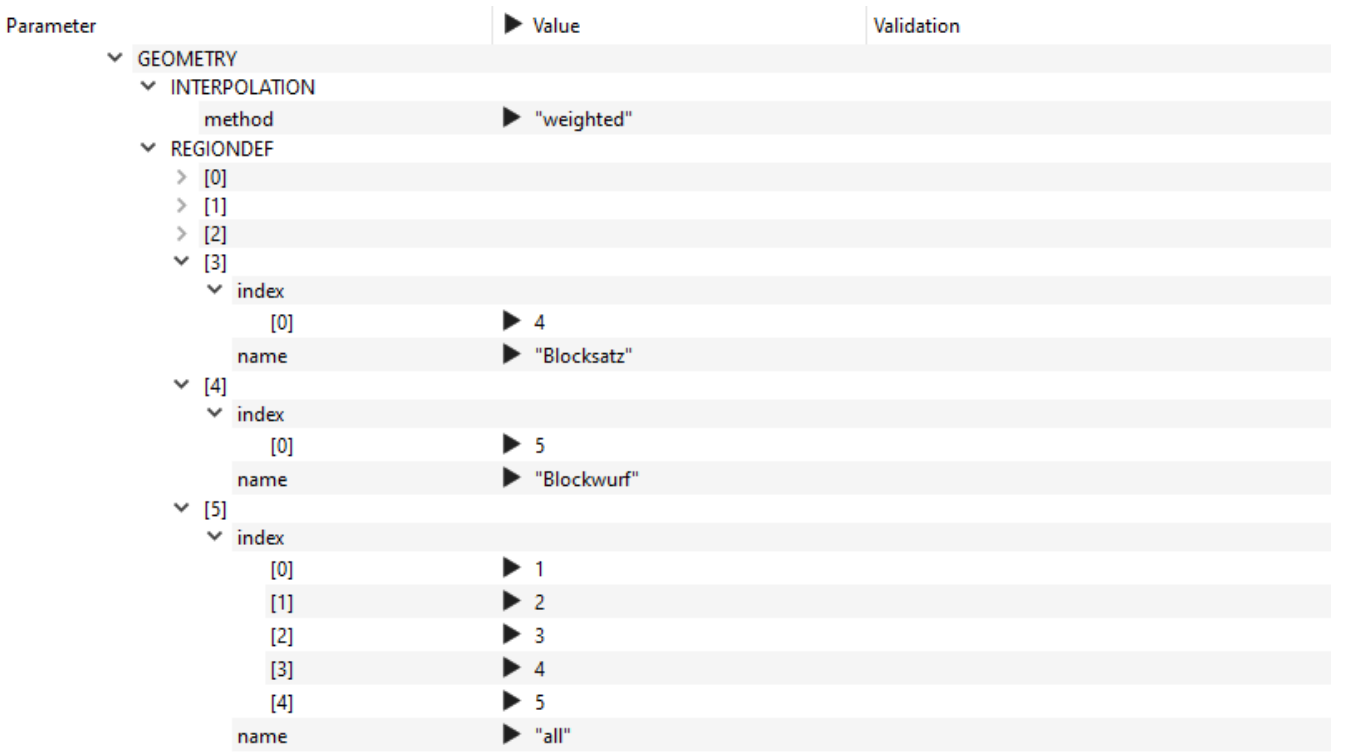

# Setup example: INITIAL CONDITIONS

- Options
	- − "zero"
	- − "region\_defined"
	- − "continue"
	- − "assigned\_from\_file\*

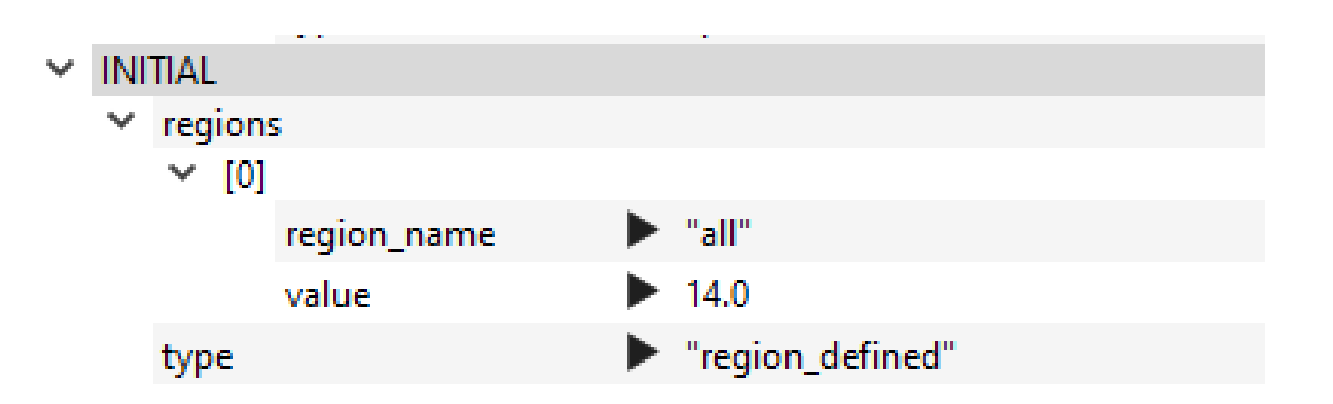

\*for developers: temperature read from text file with correct cell order

# Setup example: BOUNDARY CONDITIONS

- currently only STANDARD type
- "passive\_in" for inflows

**ETH**zürich

- "passive\_out" for outflows
- single value ("value") or timeseries ("value\_file)
- "factor" multiplies the timeseries from "value\_file" (default value 1)

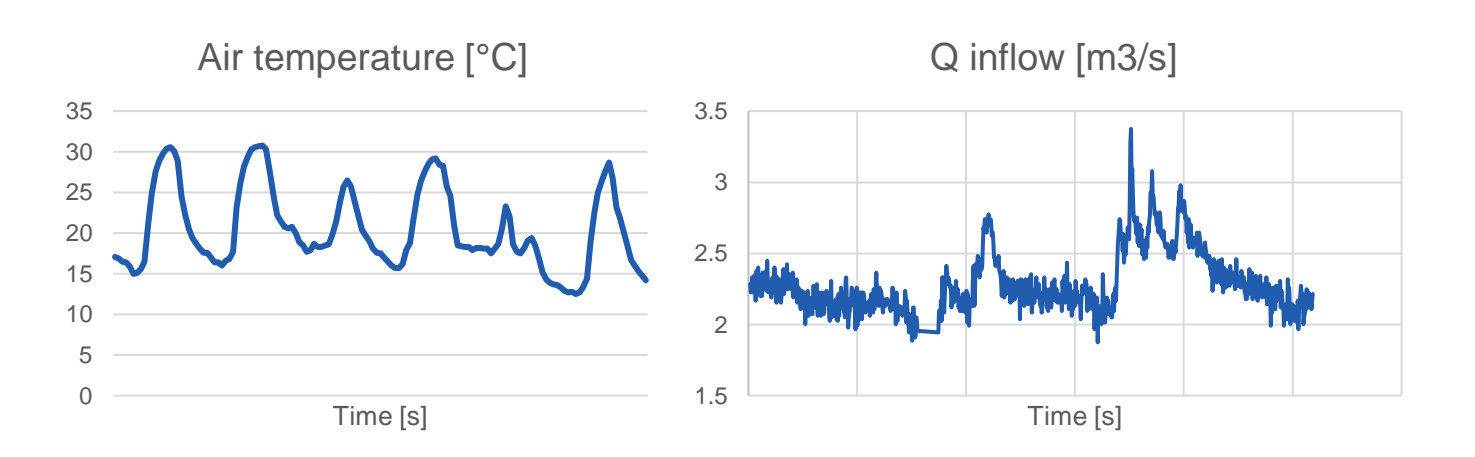

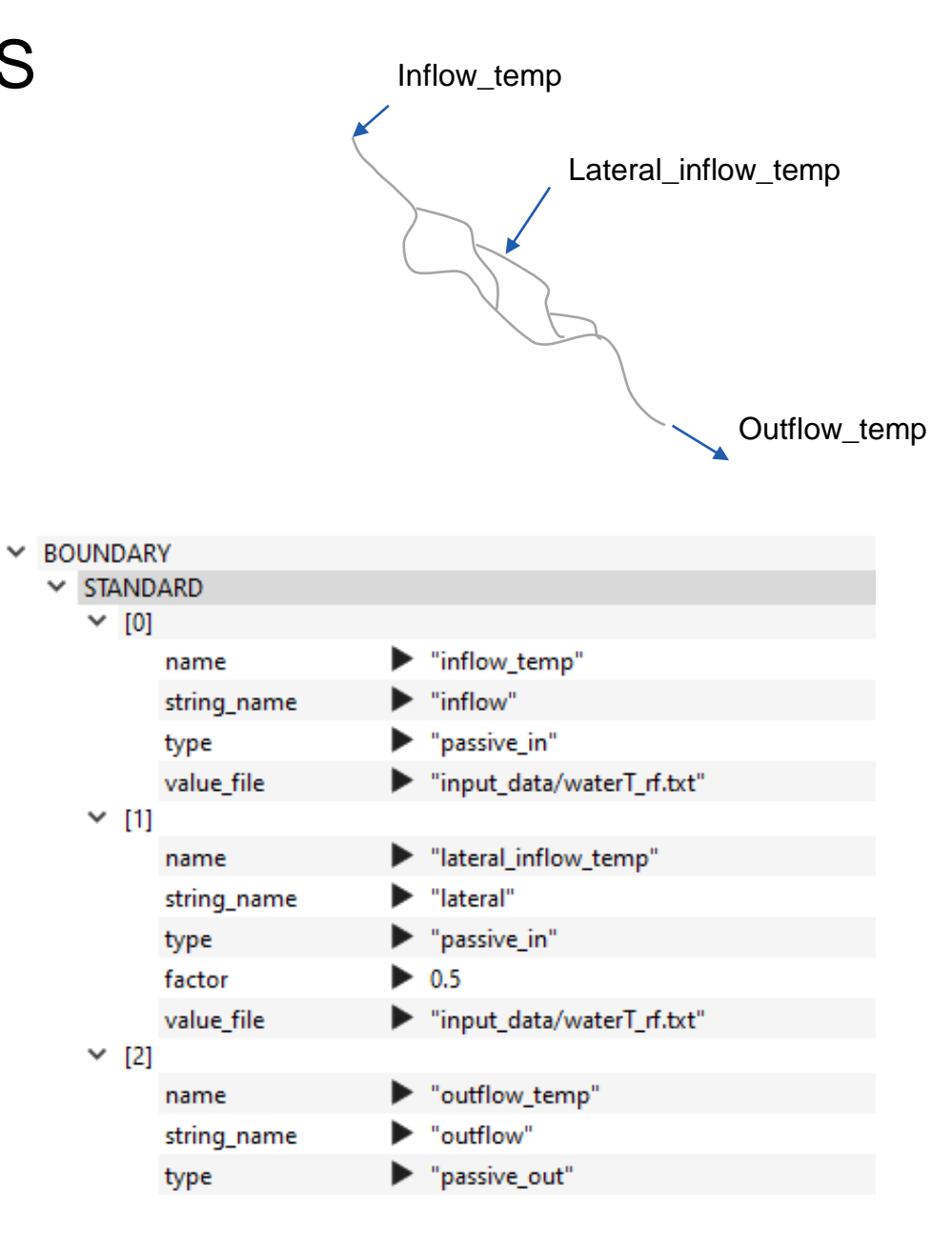

# Setup example: SOURCE TERMS

- currently only "meteo" type: meteorological forcing terms
- all forcing terms as single value ("air\_temp") OR timeseries ("air\_temp\_file")

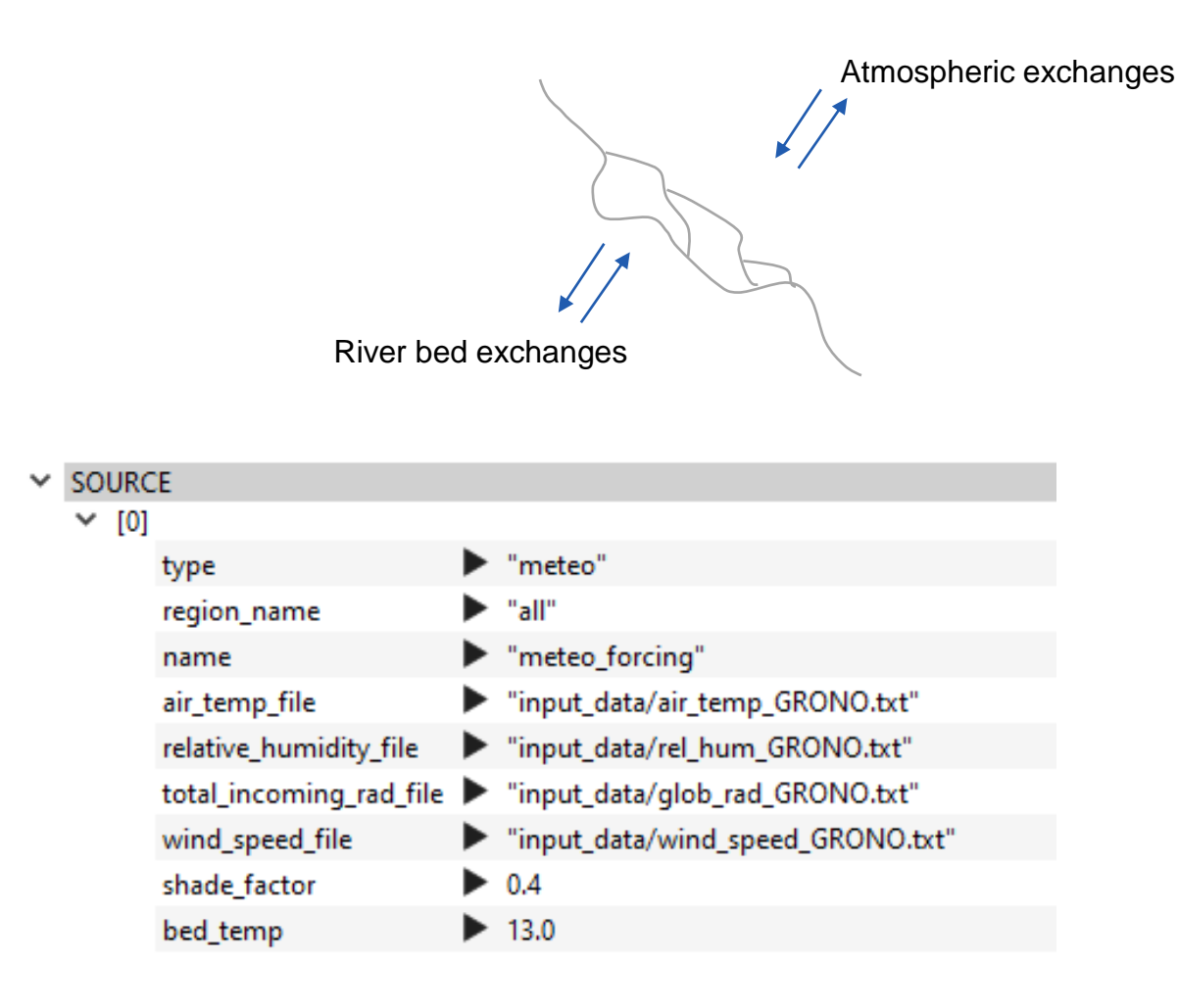

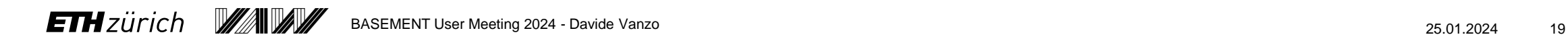

# Setup example: PARAMETER

- They all have default values
- "temperature\_start": possibility to delay the beginning of temperature calculation
- "source\_update\_time"
	- − 0 = at every computational timestep
	- − >0 [sec] update at given interval (faster, but convergence to be tested)
- "friction\_heating\_factor": to calibrate the heat dissipation by friction (0 by default, i.e. deactivated)
- "bed\_thermal\_thickness": vertical thickness to reach constant soil temperature
- "bed\_thermal\_conductivity": depends on soil type
	- − TIP: set to 0.0 to exclude from simulation

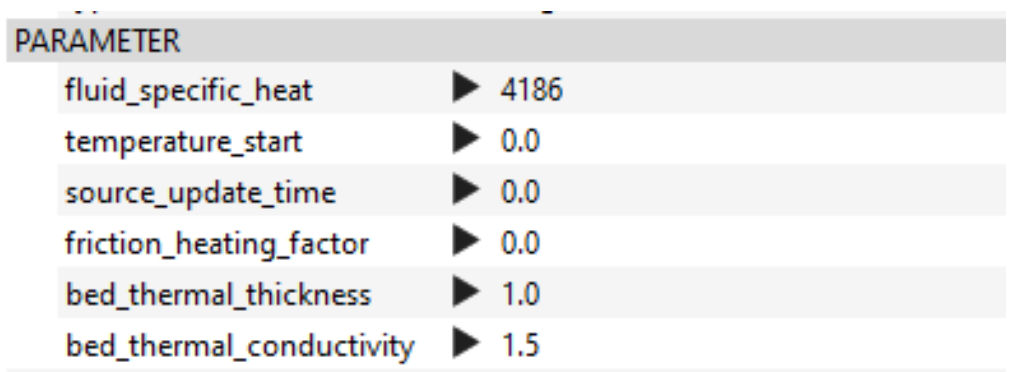

$$
H_{fr} = \underbrace{\left(f_{fr} \right)}_{C^2_f} u^3
$$

 $\checkmark$ 

# Setup example: DIFFUSION parameters

- "diffusion type"
	- − none (equivalent to removing the block)
	- − constant: fixed diffusion coefficients
	- − dynamic: diffusion coefficients depend on flow conditions
- "maximum\_relaxation\_parameter": deals with the numerical solver\* (default value is ok)
- "molecular diffusion" [m2/s] with default value
- "longitudinal\_diffusion\_coeff" (default=0)
	- − constant value in [m2/s] if type=constant
	- − non-dimensional factor\* if type=dynamic
- "transversal\_diffusion\_coeff" (default=0)
	- − constant value in [m2/s] if type=constant
	- − non-dimensional factor\* if type=dynamic

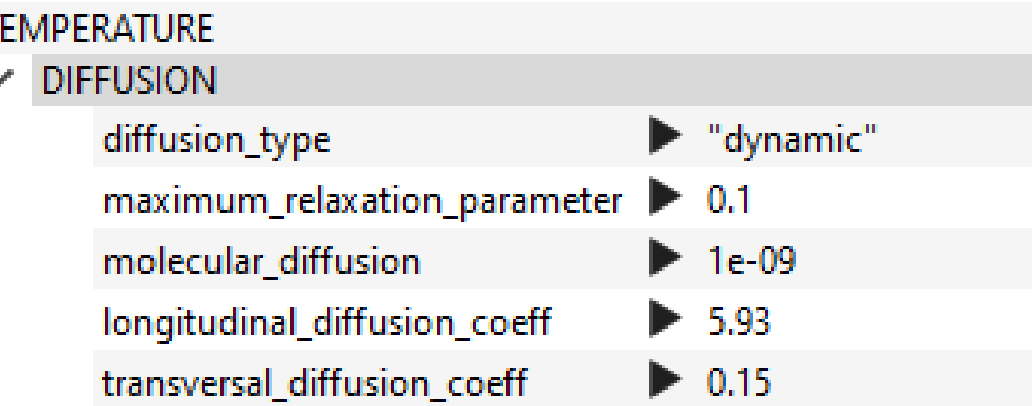

#### \*See manual and

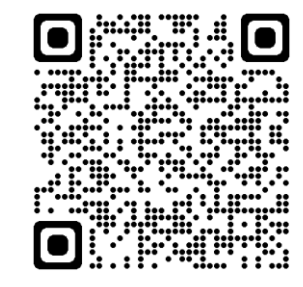

Vanzo, D et al. (2016). Pollutant transport by shallow water equations on unstructured meshes: Hyperbolization of the model and numerical solution via a novel flux splitting scheme. JCP.

#### Simulation results

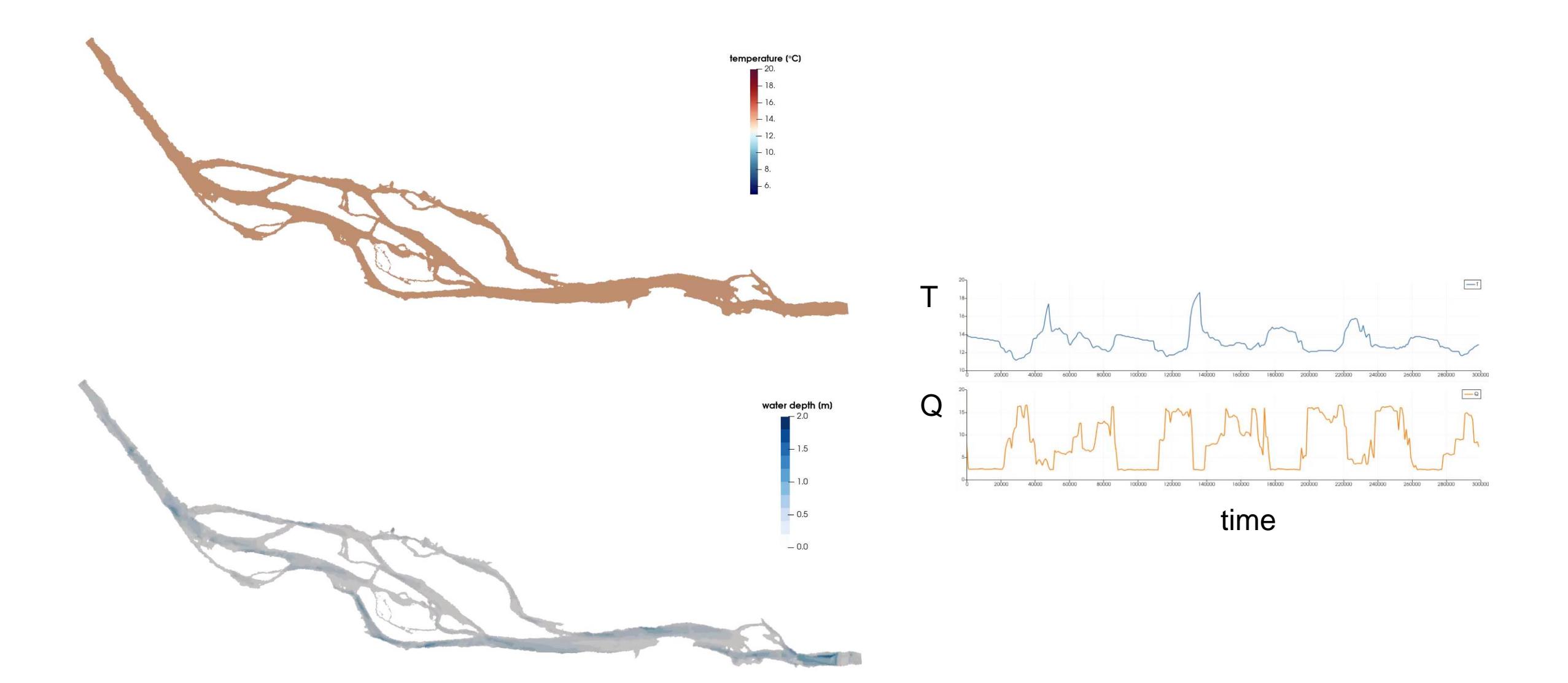

**ETH**zürich WAWW BASEMENT User Meeting 2024 - Davide Vanzo 25.01.2024 22

#### With the support of

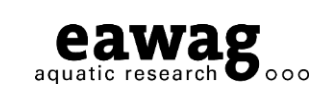

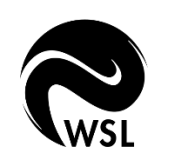

**Davide Vanzo vanzo@vaw.baug.ethz.ch**

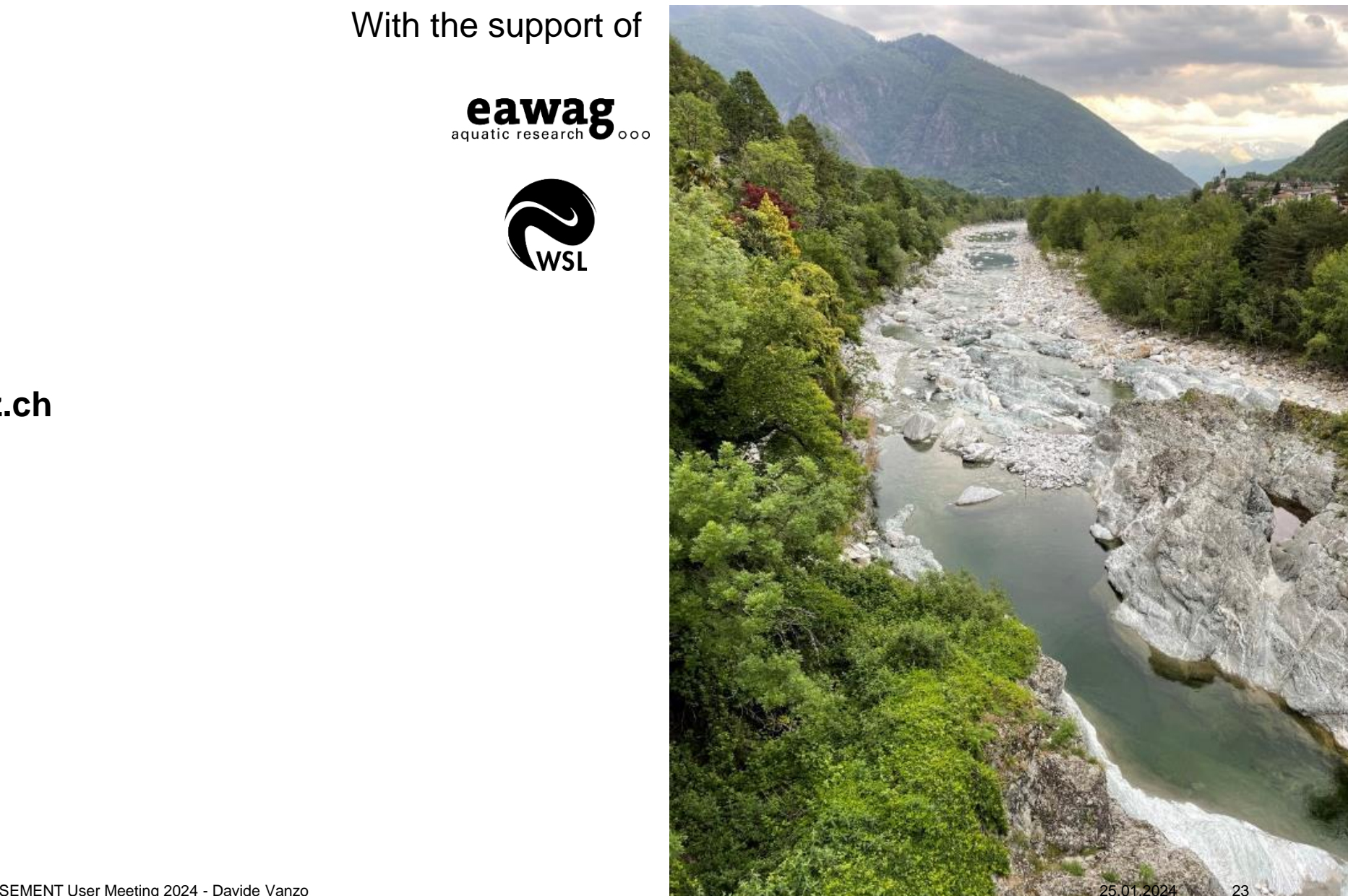

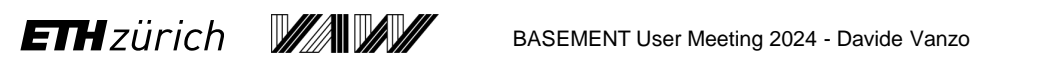